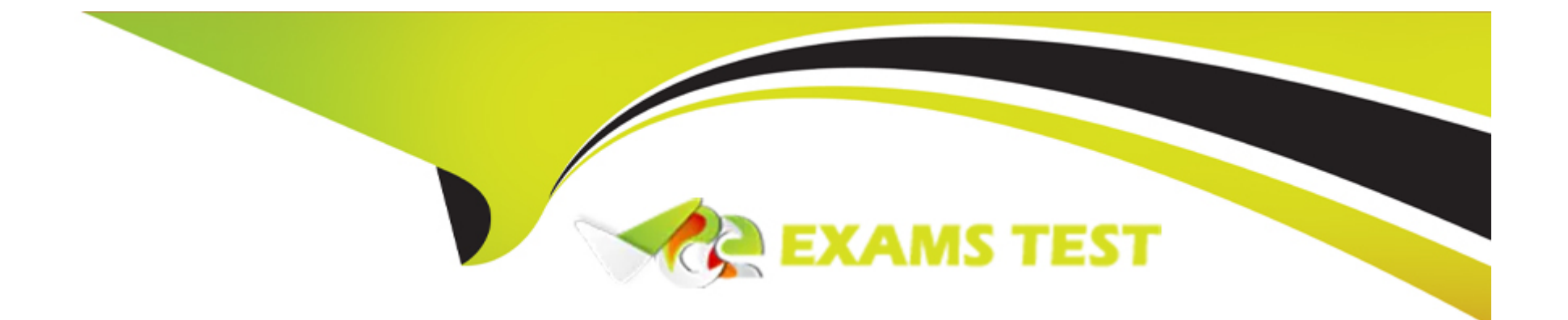

# **Free Questions for C\_BW4HANA\_27 by vceexamstest**

## **Shared by Drake on 30-08-2022**

**For More Free Questions and Preparation Resources**

**Check the Links on Last Page**

### **Question 1**

#### **Question Type: MultipleChoice**

Which objects of an SAP HANA calculation view of DIMENSION data category can you re-use if you define an SAP calculation view of CUBE data category with star join? Note: There are 2 correct answers to this question.

### **Options:**

- **A)** Aggregation method
- **B)** Hierarchy assignment
- **C)** Attribute assignment
- **D)** Measure assignment

#### **Answer:**

C, D

### **Question 2**

**Question Type: MultipleChoice**

How do you model plant-specific attributes for the characteristic material?

#### **Options:**

- **A)** Compound the material and the plant.
- **B)** Define navigation attributes for the characteristic material.
- **C)** Define time-dependent attributes for the characteristic material.
- **D)** Join the material and the plant.

### **Answer:**

A

## **Question 3**

**Question Type: MultipleChoice**

Where can you integrate an analysis view from SAP Analysis for Microsoft Office? Note: There are 3 correct answers to this question.

### **Options:**

**A)** In another SAP Analysis for Microsoft Office workbook

**B)** In an SAP BusinessObjects Web Intelligence report

**C)** In a BW query

**D)** In a Projection node of an SAP HANA calculation view

**E)** In an SAP Crystal Reports for Enterprise report

### **Answer:**  A, B, E

### **Question 4**

**Question Type: MultipleChoice**

Which transformation options can be executed in an SAP HANA database? Note: There are 2 correct answers to this question.

### **Options:**

- **A)** Formulas
- **B)** Read master data
- **C)** Transfer routines
- **D)** ABAP expert routines

#### **Answer:**

A, B

### **Question 5**

**Question Type: MultipleChoice**

Which tables belong to the hierarchy for characteristic OCOUNTRY? Note: There are 3 correct answers to this question.

### **Options:**

**A)** /BIC/QCOUNTRY

### **B)** D/BIC/KCOUNTRY

**C)** /BIC/ICOUNTRY

**D)** /BIC/PCOUNTRY

**E)** D/BIC/HCOUNTRY

### **Answer:**

B, C, E

### **Question 6**

### **Question Type: MultipleChoice**

Which object is a target of an SAP BW transformation?

### **Options:**

**A)** InfoObject of type Characteristic

- **B)** CompositeProvider
- **C)** InfoObject of type Key Figure
- **D)** Open ODS view

#### **Answer:**

A

To Get Premium Files for C\_BW4HANA\_27 Visit

[https://www.p2pexams.com/products/c\\_bw4hana\\_2](https://www.p2pexams.com/products/C_BW4HANA_27)7

For More Free Questions Visit [https://www.p2pexams.com/sap/pdf/c-bw4hana-2](https://www.p2pexams.com/sap/pdf/c-bw4hana-27)7